# **Personal-Computer (PC)**

Objekttyp: **Group**

Zeitschrift: **55-plus : Kurse/Veranstaltungen für Leute über 55**

Band (Jahr): **5 (1999)**

Heft 10

PDF erstellt am: **17.07.2024**

#### **Nutzungsbedingungen**

Die ETH-Bibliothek ist Anbieterin der digitalisierten Zeitschriften. Sie besitzt keine Urheberrechte an den Inhalten der Zeitschriften. Die Rechte liegen in der Regel bei den Herausgebern. Die auf der Plattform e-periodica veröffentlichten Dokumente stehen für nicht-kommerzielle Zwecke in Lehre und Forschung sowie für die private Nutzung frei zur Verfügung. Einzelne Dateien oder Ausdrucke aus diesem Angebot können zusammen mit diesen Nutzungsbedingungen und den korrekten Herkunftsbezeichnungen weitergegeben werden.

Das Veröffentlichen von Bildern in Print- und Online-Publikationen ist nur mit vorheriger Genehmigung der Rechteinhaber erlaubt. Die systematische Speicherung von Teilen des elektronischen Angebots auf anderen Servern bedarf ebenfalls des schriftlichen Einverständnisses der Rechteinhaber.

#### **Haftungsausschluss**

Alle Angaben erfolgen ohne Gewähr für Vollständigkeit oder Richtigkeit. Es wird keine Haftung übernommen für Schäden durch die Verwendung von Informationen aus diesem Online-Angebot oder durch das Fehlen von Informationen. Dies gilt auch für Inhalte Dritter, die über dieses Angebot zugänglich sind.

Ein Dienst der ETH-Bibliothek ETH Zürich, Rämistrasse 101, 8092 Zürich, Schweiz, www.library.ethz.ch

# **http://www.e-periodica.ch**

Die Benützung eines Personal-Computers ist keine Zauberei. Auch Leute weit über 80 haben bei uns angefangen, sich der Möglichkeiten und Vorteile dieser Maschinen zu bedienen. Und vor allem: Der volle Einsatz an Zeit und Geld lohnt sich. Zudem bieten wir intensive Betreuung an, da unsere Kursgruppen höchstens fünf Personen umfassen. Wir arbeiten mit Windows 95/Office 97.

### Allgemeine Angaben:

Zug, Pro Senectute, Kursraum 3 Mit Bruno Ertle (E) oder Hans Rüger (R) <sup>4</sup> Doppelstunden, ausg. Kurse mit \* Fr. 160.-, ausg. Kurse mit \* Anmeldung bis spätestens zwei Wochen vor Kursbeginn

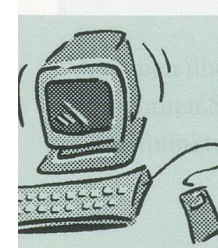

PC nach Ihren Wünschen. Zum Beispiel: Bei Ihnen zu Hause eine identische Installation wie im i Schulungsraum.

#### N Informatik 'edi Niederberger

chulhausweg 22, 6312 Steinhausen<br>PL 041-743 19 14 NAMA/ fn-informatik ch

# **Grundkurs**

Kursnummern: 3.3910.50-3.3910.64 (15 Kurse)

Dieser Kurs richtet sich an Leute, die noch nie an einem PC gearbeitet haben. Ziel ist es, Einblick in die Welt dieser Maschinen zu erhalten und die Grundregeln der Benützung zu kennen.

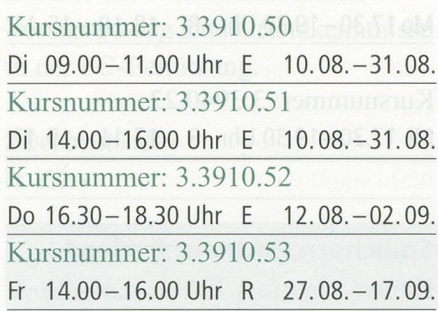

Kursnummer: 3.3910.54 MO09.00-11.00 Uhr <sup>R</sup> 06.09.-27.09. Kursnummer: 3.3910.55 Mi 09.00-11.00 Uhr <sup>R</sup> 08.09.-29.09. Kursnummer: 3.3910.56 Mi 17.30-19.30 Uhr <sup>R</sup> 08.09.-29.09. Kursnummer: 3.3910.57 Mo 14.00-16.00 Uhr <sup>R</sup> 18.10.-15.11. Kursnummer: 3.3910.58 Di 16.30-18.30 Uhr <sup>E</sup> 19.10.-09.11. Kursnummer: 3.3910.59 Mi 14.00-16.00 Uhr <sup>R</sup> 20.10.-10.11. Kursnummer: 3.3910.60 Do 09.00-11.00 Uhr <sup>E</sup> 21.10.-11.11. Kursnummer: 3.3910.61 Di 09.00-11.00 Uhr <sup>E</sup> 16.11.-07.12. Kursnummer: 3.3910.62 Mi 09.00-11.00 Uhr <sup>R</sup> 17.11.-15.12. Kursnummer: 3.3910.63 Do 16.30-18.30 Uhr <sup>E</sup> 18.11.-09.12. Kursnummer: 3.3910.64 Fr 14.00-16.00 Uhr <sup>R</sup> 19.11.-10.12.

# Textverarbeitung Word Kursnummern: 3.3920.50-3.3920.67 (17 Kurse)

Sie lernen einen Text schreiben, gestalten und korrigieren. Dazu werden Sie mit erweiterten Funktioarbeiten. Voraussetzung sind Grundkenntnisse in der PC-Benützung. de an OA DEUA Wastemunanus

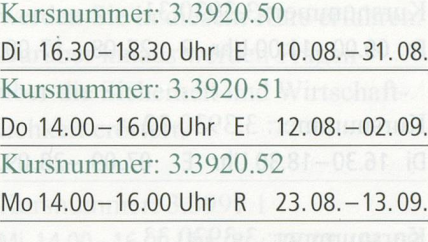

# Kursnummer: 3.3920.54 Di 09.00-11.00 Uhr <sup>E</sup> 07.09.-28.09. Kursnummer: 3.3920.55 Di 14.00-16.00 Uhr <sup>E</sup> 07.09.-28.09. Kursnummer: 3.3920.56 Mi 14.00-16.00 Uhr <sup>R</sup> 08.09.-29.09. Kursnummer: 3.3920.57 Do 16.30-18.30 Uhr <sup>E</sup> 09.09.-30.09.

# Kursnummer: 3.3920.58 Mo 09.00-11.00 Uhr R 18.10.-15.11. Kursnummer: 3.3920.59 Di 09.00-11.00 Uhr E 19.10.-09.11. Kursnummer: 3.3920.60 Mi 09.00-11.00 Uhr R 20.10.-10.11. Kursnummer: 3.3920.61 Mi 17.30-19.30 Uhr R 20.10.-10.11. Kursnummer: 3.3920.62 Do 14.00-16.00 Uhr E 21.10.-11.11. Kursnummer: 3.3920.63 Do 16.30-18.30 Uhr E 21.10.-11.11.

Kursnummer: 3.3920.64 Di 16.30-18.30 Uhr <sup>E</sup> 16.11.-07.12. Kursnummer: 3.3920.65 Mi 14.00-16.00 Uhr <sup>R</sup> 17.11.-15.12. Kursnummer: 3.3920.66 Do 09.00-11.00 Uhr <sup>E</sup> 18.11.-09.12. Kursnummer: 3.3920.67 Fr 09.00-11.00 Uhr <sup>R</sup> 19.11.-10.12.

Tabellenkalkulation Excel Kursnummern: 3.3930.30-3.3930.34 (5 Kurse)

Sie lernen Tabellen erstellen, mit ihnen arbeiten und rechnen. Voraussetzung sind Grundkenntnisse in der PC-Benützung.

Kursnummer: 3.3930.30 Do 09.00-11.00 Uhr <sup>E</sup> 12.08.-02.09. Kursnummer: 3.3930.31 Fr 09.00-11.00 Uhr <sup>R</sup> 27.08.-17.09.

Kursnummer: 3.3930.32 Di 16.30-18.30 Uhr <sup>E</sup> 07.09.-28.09.

Kursnummer: 3.3930.33 Fr 14.00-16.00 Uhr <sup>R</sup> 22.10.-12.11.

Kursnummer: 3.3930.34 Mo 14.00-16.00 Uhr <sup>R</sup> 22.11.-13.12.

Persönliche Buchhaltung

Kursnummern: 3.3935.2+3.3935.3 (2 Kurse)

Organisieren Sie Ihre Finanzen. Einfach und schnell mit MS Money.

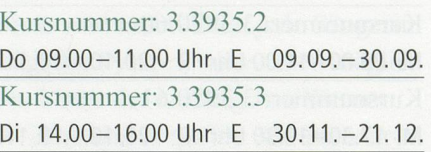

Vertiefen und Erweitern Kursnummern: 3.3940.21+3.3940.22 (2 Kurse)

In diesem Kurs vertiefen und weitern Fortgeschrittene ihre Kenntnisse in der Arbeit mit Tabellen, Serienbriefen und im Text- und Grafikimport.

Kursnummer: 3.3940.21 Mo17.30-19.30 Uhr <sup>R</sup> 18.10.-15.11.

Kursnummer: 3.3940.22 Mi 17.30-19.30 Uhr <sup>R</sup> 17.11.-15.12.

Speichern, ordnen, finden\* Kursnummern: 3.3941.1+3.3941.2

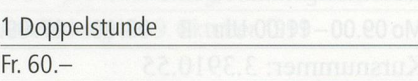

Wollten Sie nicht schon lange Ordnung in Ihre Dokumente bringen? Ein paar zusätzliche Ordner wären da wünschenswert, Dokumente sollten von einem zum andern Ordner verschoben werden, «verschwun-Dokumente gesucht und gefunden werden. Grundkenntnisse der PC-Benützung sind erforderlich.

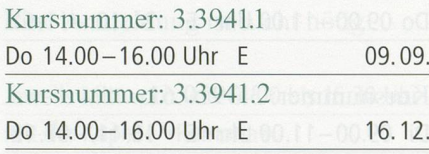

Serienbrief oder Etiketten\*

Kursnummern: 3.3942.1+3.3942.2

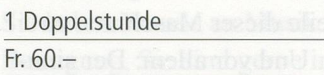

Sie lernen, wie Sie aus einer Excel-Adressdatei und mit Hilfe von Word einen Serienbrief oder Etiketten herstellen. Grundkenntnisse in Word und Excel sind erforderlich.

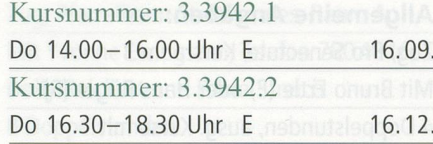

Briefvorlagen und AutoText\* Kursnummern: 3.3943.1+3.3943.2

<sup>1</sup> Doppelstunde Fr. 60.-

Das haben Sie sich immer schon gewünscht: ein Briefformular mit allen wichtigen Elementen am richtigen Ort wie Absender, Datum, Empfängerfeld, Grussformel. Grundkenntnisse in Word sind erforderlich.

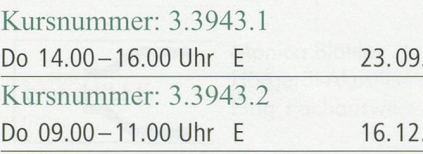

\_ **MODEL Experiences**<br>
POLSTERWELT BEI **1999 (1999)**<br>
PAARERSTRASSE 110 G TEL 041 761 14 Inhaber: Charles Bieber 6302 ZUG BAARERSTRASSE 110c TEL. <sup>041</sup> <sup>761</sup> <sup>14</sup> <sup>56</sup>

 $3<sup>1</sup>$ 

Briefe gestalten\* Mit Zeichnungen und Grafik Kursnummern: 3.3944.1+3.3944.2

<sup>1</sup> Doppelstunde Fr. 60.-

Sie möchten einen Prospekt herstellen, eine ansprechende Einladung kreieren, einen überzeugenden Bericht erstellen. Dann ist dieser Kurs genau das Richtige für Sie. kenntnisse in Word sind erforderlich.

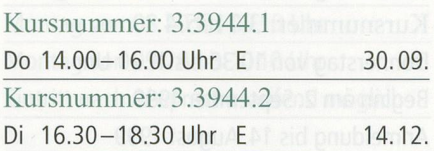

Datenverwaltung

Kursnummern: 3.3950.15+3.3950.16 (2 Kurse)

Sie wollen gewisse Daten wie z. B. Adressverzeichnisse, Sammlungen, Buchtitel und Autoren übersichtlich und einfach verwalten und sie wieder finden können. Voraussetzung sind Grundkenntnisse in der PC-Benützung.

Kursnummer: 3.3950.15 Mo17.30-19.30 Uhr <sup>R</sup> 06.09.-27.09.

Kursnummer: 3.3950.16 Di 14.00-16.00 Uhr <sup>E</sup> 02.11.-23.11.

Internet-Treff Kursnummer: 2.3995

Angaben über den Internet-Treff entnehmen Sie bitte der Rubrik «Treffpunkte und Kettentelefon».

#### Internet\*

Kursnummern: 3.3990.20-3.3990.30 (11 Kurse)

Sie erhalten eine Einführung in die Praxis des Internets und lernen Grundbegriffe und Grundregeln kennen. Sie bedienen «Suchmaschisenden elektronische Post (E-Mail) und werden über weitere Dienste des Internets informiert. Voraussetzung sind Grundkenntnisse in der PC-Benützung.

2 Doppelstunden

Fr. 100.-Kursnummer: 3.3990.20 Mo 09.00-11.00 Uhr <sup>R</sup> 23.08.+30.08. Kursnummer: 3.3990.21

Mo17.30-19.30 Uhr <sup>R</sup> 23.08.+30.08. Kursnummer: 3.3990.22 Mi 09.00-11.00 Uhr R 25.08.+01.09.

Kursnummer: 3.3990.23 Mo 14.00-16.00 Uhr <sup>R</sup> 20.09.+27.09. Kursnummer: 3.3990.24 Fr 09.00-11.00 Uhr <sup>R</sup> 24.09.+01.10. Kursnummer: 3.3990.25 Fr 14.00-16.00 Uhr <sup>R</sup> 24.09.+01.10. Kursnummer: 3.3990.26 Di 14.00-16.00 Uhr <sup>E</sup> 19.10.+26.10. Kursnummer: 3.3990.27 Fr 09.00-11.00 Uhr <sup>R</sup> 22.10.+29.10.

Kursnummer: 3.3990.28 Mo 09.00-11.00 Uhr <sup>R</sup> 22.11.+29.11.

Kursnummer: 3.3990.29 Mo 17.30-19.30 Uhr <sup>R</sup> 06.12.+13.12.

Kursnummer: 3.3990.30 Di 09.00-11.00 Uhr <sup>E</sup> 14.12.+21.12.

# Telebanking\*

Kursnummern: 3.3991.1-3.3991.5 (5 Kurse)

# 2 Doppelstunden Fr. 100.-

Telebanking wird heute von fast allen Banken als bequeme Zahlungsmethode angeboten. Wie Telebanking betrieben werden kann, werden Sie in diesem Kurs erfahren. Darüber hinaus werden Fragen über die Sicherheit und Wirtschaftlichkeit erörtert.

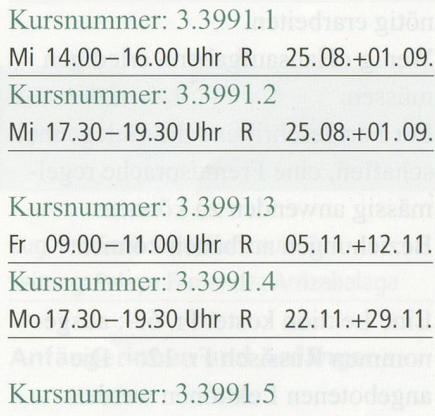

Mo09.00-11.00 Uhr <sup>R</sup> 06.12.+13.12.

Zeichnen und Malen

Kursnummer: 3.3960.7 (1 Kurs)

Zeichnen und Malen mit dem puter? Ja. Hier wird Ihnen gezeigt, wies gemacht wird. Voraussetzung sind Grundkenntnisse in der PC-Benützung.

Kursnummer: 3.3960.7 Do 14.00-16.00 Uhr <sup>E</sup> 18.11.-09.12.